## **Distribution EOLE - Tâche #35924**

Scénario # 35769 (Nouveau): EOLE 2.10 : faire en sorte que les conteneurs AmonEcole démarrent

## **Vérifier les erreurs apparmor dans syslog**

26/04/2024 16:57 - Joël Cuissinat

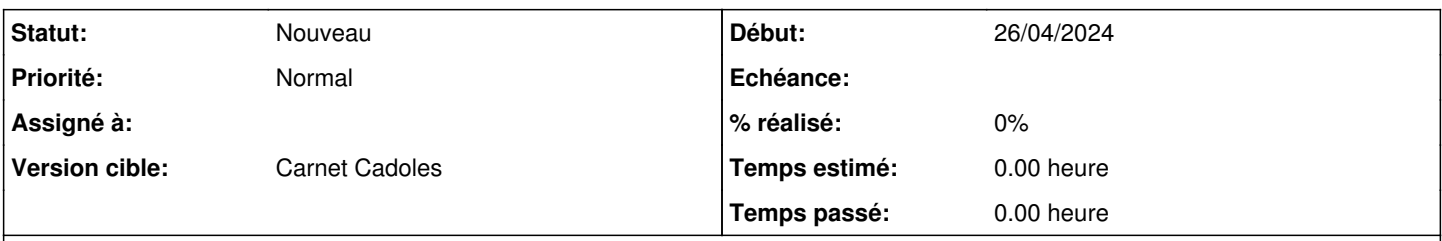

## **Description**

Il y avait peut-être des choses nécessaires pour les montages dans le template appormor supprimé dans [#34668](https://dev-eole.ac-dijon.fr/issues/34668) ?

2024-04-26T13:46:27.529997+00:00 ubuntu kernel: audit: type=1400 audit(1714139187.528:137): apparm or="DENIED" operation="mount" class="mount" info="failed perms check" error=-13 profile="lxc-addc\_</var/lib/lxc>" name="/" pid=33686 comm="(s d-gens)" flags="ro, remount, bind" 2024-04-26T13:46:59.577001+00:00 ubuntu kernel: audit: type=1400 audit(1714139219.575:275): apparm or="DENIED" operation="mount" class="mount" info="failed perms check" error=-13 profile="lxc-internet\_</var/lib/lxc>" name="/run/systemd/moun t-rootfs/" pid=35417 comm="(d-logind)" srcname="/" flags="rw, rbind" 2024-04-26T13:47:30.462006+00:00 ubuntu kernel: audit: type=1400 audit(1714139250.459:280): apparm or="DENIED" operation="mount" class="mount" info="failed perms check" error=-13 profile="lxc-internet\_</var/lib/lxc>" name="/dev/" pid=35943 comm="(sd-gens)" flags="ro, remount, bind"